# EVOLUÇÃO TEMPORAL DOS EXPOENTES DE HURST EM IMAGENS INTERFEROMÉTRICAS DE UM CARCINOMA MAMÁRIO

Rodnei Alves MARQUES<sup>1</sup> Thelma SÁFADI<sup>2</sup>

- RESUMO: A presente pesquisa teve como propósito estimar e verificar se o comportamento, ao longo do tempo, dos expoentes de Hurst direcionais com utilização da transformada não decimada de ondaletas em 128 imagens interferométricas de um carcinoma mamário anaplástico canino, obtidas em intervalos de tempos regulares por meio do método biospekle dinâmico pode diferenciar subimagens do tecido cancerígeno do saudável. Para atingir o propósito foram extraídas subimagens que retratam somente tecidos cancerígenos e subimagens que retratam somente tecidos saudáveis, aplicada a metodologia de análise de multirresolução com quatro níveis de resolução e uso da ondaleta de Daubechies com oito momentos nulos, conforme proposta em artigo pregresso. Para estimação dos expoentes de Hurst foram utilizados a média dos quadrados dos coeficientes de ondaleta, Mid-energias e a mediana do quadrado dos coeficientes de ondaletas (MEDL) e verificados seus efeitos na série temporal de expoentes de Hurst. Concluiu-se, com o estudo prospectivo, que a análise temporal dos expoentes de Hurst pode ser uma ferramenta alternativa para diferenciar imagens do tecido saudável do cancerígeno. Constatou-se a uma variação dos expoentes de Hurst direcionais, ao longo do tempo, em torno de um valor médio, tanto para regiões cancerígenas como para regiões saudáveis. Os dados sugerem que a estimativa do expoente direcional de Hurst na direção horizontal, obtidas via MEDL, pode constituir uma alternativa para diferenciar subimagens do tecido cancerígeno do saudável por apresentar menor variância e melhor discriminação.
- PALAVRAS-CHAVE: Análise de multirresolução; transformada discreta de ondaletas 2-D; expoente de Hurst.

<sup>1</sup> Instituto Federal de Minas Gerais - IFMG, Departamento de Matemática, CEP: 33.115-390, Santa Luzia, MG, Brasil. E-mail: rodnei.marques@ifmg.edu.br

 $^{2}$ Universidade Federal de Lavras - UFLA, Departamento de Estatística, CEP: 37.200-900, Lavras, MG, Brasil. E-mail: safadi@ufla.br

# 1 Introdução

A transformada de ondaletas é uma técnica que permitiu um avanço significativo no processamento de imagens, que por sua vez, estimulou o estudo de bases ortonormais de ondaletas permitindo análise de imagens em várias escalas simultaneamente, e dessa forma, resolvendo parte do problema de armazenamento e resolução.

O princípio da análise de multirresolução, proposto por Mallat (1989), permite a extração de informações pertinentes e que não são evidentes a partir da mera observação direta do sinal. O objetivo dessa análise é oferecer uma infraestrutura para que as funções possam ser representadas em diferentes escalas ou resoluções para o caso das imagens. Essa metodologia permite decompor uma função  $f(x, y)$ , em uma combinação linear entre uma função escala e uma função de ondaleta, permitindo assim, analisá-la em vários níveis de detalhes.

A proposta deste artigo é utilizar a análise de multirresolução, que forma um sistema ortonormal de suporte compacto, com aplicação da transformada não decimada de ondaleta, para analisar o comportamento dos expoentes de Hurst, ao longo do tempo, em uma sequência de 128 imagens interferométricas de um carcinoma mamário anaplástico canino retiradas em intervalos de tempos regulares e obtidas por meio do método Biospeckle. Além disso, verificar se a evolução temporal dos expoentes de Hurst também é capaz de diferenciar tecido cancerígeno do tecido saudável. E por fim, discutir o efeito de diferentes métodos utilizados para estimar os expoentes de Hurst, na série temporal.

Para atingir esse objetivo, foram extraídas da sequência de 128 imagens (640 x 486 pixels) subimagens (64 x 64 pixels) das regiões cancerígenas e saudáveis. As localizações dos tecidos cancerígenos e saudáveis foram baseadas na pesquisa feita por Braga et al. (2012). As subimagens foram processadas utilizando a análise de multirresolução proposta por Mallat (1989) com a função de ondaleta de Daubechies com oito momentos nulos e quatro níveis de resolução. Optou-se por usar ondaletas com maior regularidade, sem maiores preocupações.

De acordo com pesquisadores do Instituto Nacional do câncer (INCA), os diagnósticos falsos estão relacionados, muitas vezes, à má qualidade do exame. Para realizar uma mamografia, o técnico posiciona a paciente no equipamento e radiografa a mama, a imagem é revelada e analisada por um médico que emite um laudo com diagnóstico. Uma falha em qualquer etapa pode ocasionar erro. Muitos desses erros de diagnósticos podem ser atribuídos principalmente a fatores humanos.

Nesse sentido, a pesquisa justifica-se, principalmente, para contribuir com a melhora da qualidade da informação que pode ser retirada das imagens de células cancerígenas, com o reconhecimento de padrões nos expoentes de Hurst, permitindo assim, estabelecer junto com análises clínicas, conclusões mais confiáveis que podem ser usadas, como por exemplo, num processo de classificação ou detecção de tumores precocemente.

O processamento das imagens e as análises das séries foram feitas com utilização do software R (R CORE TEAM, 2019). Para executar a decomposição em

ondaletas das imagens, foram utilizados os pacotes de ferramentas bmp (JEFFERIS, 2017), Waveslim (WHITCHER, 2015), Wavetheresh (NASON, 2016).

O artigo está organizada da seguinte forma: na seção 2, uma breve introdução sobre as transformadas de ondaletas e o cálculo do expoente de Hurst com utilização da média, Mid-energias e o método MEDL (Mediana do logaritmo dos coeficientes de ondaletas). Na seção 3, são descritos os dados e a metodologia utilizada. Na seção 4, os resultados com aplicação da metodologia proposta para análise de imagens. As conclusões são apresentadas na seção 5. No Anexo I estão os códigos feitos no Sotware R.

## 2 Referencial teórico

### 2.1 Análise de multirresolução

O principal objetivo da análise de multirresolução (AMR) proposta por Mallat (1989) é oferecer uma metodologia para que as funções em  $L^2(R)$  possam ser representadas em diferentes escalas (ou níveis de resolução). Assim, uma AMR pode ser definida por uma família de subespaços encaixados.

**Definição 2.1.** Uma análise de multirresolução em  $L^2(R)$  consiste numa sequência de subespaços fechados  $V_m \subset L^2(R)$ , satisfazendo as seguintes relações (Oliveira, 2007):

- $V_m \subset V_{m-1}$ ;
- $f(t) \in V_m \subset L^2(R) \iff f(2t) \in V_{m-1}$ ;
- $clos \bigcup V_m = L^2(R)$ ;
- $\bigcap V_m = 0;$
- $\exists \phi(t) \in V_0$  tal que  $\phi(t n)$  é uma base ortonormal para  $V_0$ .

A análise de multirresolução faz uma combinação de dois filtros passa-baixa e passa-alta, sendo o filtro passa-baixa uma função escala, denotada por  $\phi(t)$  e o filtro passa-alta uma ondaleta  $\psi(t)$ . Com isso as duas equações centrais são:

$$
\psi_{j,k}(t) = 2^{\frac{j}{2}}\psi(2^j t - k) \quad e \quad \phi_{j,k} = 2^{\frac{j}{2}}\phi(2^j t - k) \tag{1}
$$

em que j referente ao nível de resolução e k ao deslocamento.

Assim como na análise de Fourier, o objetivo é escrever uma função  $f(t)$  como combinação linear de outras funções. Então f(t) pode ser representada por funções de ondaletas, como:

$$
f(t) = \sum_{k \in \mathbb{R}} c_{j_0,k} \phi_{j_0,k}(t) + \sum_{j=j_0}^{\infty} \sum_{k \in \mathbb{R}} d_{j,k} \psi_{j,k}(t) ,
$$
 (2)

em que

$$
c_{j_0,k} = \int f(t)\phi_{j_0,k}(t)dt \quad e \quad d_{j,k} = \int f(t)\psi_{j,k}(t)dt \tag{3}
$$

são chamados coeficientes de ondaletas, sendo  $c_k$  o coeficiente de escala (passabaixa) e  $d_{j,k}$  os coeficientes de detalhe (passa-alta).

Uma imagem pode ser representada por uma função matricial  $f(x, y)$ , para o qual as entradas  $(x, y)$  representam intensidades dos tons de cinza dos pixels no ponto  $(x, y)$ , ou seja, para cada elemento  $(x, y)$  na imagem (pixel) temos um valor  $f(x, y)$  correspondente à intensidade luminosa naquele ponto.

Um algoritmo para a transformada de ondaleta bidimensional explora a propriedade de separabilidade decorrente da sua construção pelo produto tensorial. Logo, tanto o algoritmo de decomposição como o de reconstrução, podem ser implementados em duas dimensões, com aplicação dos algoritmos uni-dimensionais aplicados nas linhas e nas colunas da imagem. Com isso, observa-se então três diferentes tipos de funções de ondaletas mãe, (MORETTIN, 2014):

$$
\Phi_l(x, y) = \phi(x) \phi(y) ,
$$
  
\n
$$
\Psi^v(x, y) = \psi(x) \phi(y) ,
$$
  
\n
$$
\Psi^h(x, y) = \phi(x) \psi(y) ,
$$
  
\n
$$
\Psi^d(x, y) = \psi(x) \psi(y) ,
$$
\n(4)

em que  $\Psi^v$ ,  $\Psi^h$  e  $\Psi^d$  são ondaletas nas direções vertical, horizontal e diagonal, respectivamente, e a função escala  $\Phi_l,$  também chamada de ondaleta pai, representa a parte suave da imagem.

Logo uma função  $f(x, y) \in \mathbb{R}^2$  pode ser escrita na forma:

$$
f(x,y) = \sum_{k \in \mathbb{R}} c_{j_0,k} \Phi_{j_0,k}(x,y) + \sum_{j=j_0}^{\infty} \sum_{k \in \mathbb{R}} \sum_{\mu=h,v,d} d_{j,k}^{\mu} \Psi_{j,k}^{\mu}(x,y) , \qquad (5)
$$

com os coeficientes de ondaletas dados por:

$$
c_{j_0,k} = \int_{\mathbb{R}^2} f(x,y)\Phi_{j_0,k}(x,y)dxdy , \qquad (6)
$$

$$
d_{j,k}^{\mu} = \int_{\mathbb{R}^2} f(x,y) \Psi_{j,k}^{\mu}(x,y) dx dy . \tag{7}
$$

#### 2.2 Expoente de Hurst

O expoente de Hurst, de acordo com Nicolis, Ramírez-Cobo e Vidakovic (2011) é uma medida padrão de escala regular que pode ser conectada à medidas de memória longa, dimensão e fractalidade em sinais e imagens. Essa avaliação pode ser feita tanto no domínio dos pixels como também no domínio transformado, geralmente no domínio escala/frequência como Fourier e ondaletas. Do ponto de

vista estatístico, a análise dos expoentes de Hurst pode ser interpretada como um resumo informativo dos dados, e isso pode ser feito aplicando as técnicas nos coeficientes de ondaletas.

Em uma decomposição em ondaletas, o expoente de Hurst conecta os diferentes níveis de decomposição, de modo mais específico, conecta o comportamento dos coeficientes de ondaleta e o expoente de singularidade, (RAMIREZ-COBO e VIDAKOVIC, 2013).

De acordo com os autores, o movimento Brawniano fracionário (fBm) tem um pseudo-espectro da forma  $S(w) \propto |w|^{-(2H+1)}$  e consequentemente as logmagnitudes dos coeficientes detalhes em diferentes resoluções em uma decomposição de ondaletas possuem uma relação linear com cada nível de resolução j. Então, para estimar o expoente de Hurst numa decomposição em ondaletas, são necessários somente os coeficientes de ondaletas .

Logo, quando um fBm com expoente de Hurst é mapeado para o domínio de ondaletas por uma transformada de ondaletas decimada (DWT) ou não decimada (NDWT), os coeficientes de ondaletas satisfazem as seguintes propriedades:

- i)  $d_j$ , coeficiente de ondaleta do nível j, segue uma distribuição normal com média zero e variância  $\sigma_0^2 2^{-j(2H+1)}$ , onde  $\sigma_0^2$  é a variância do coeficiente de detalhe no nível zero;
- ii) A sequência de coeficientes de ondaleta no nível  $j$  é estacionária;
- iii) A covariância entre dois coeficientes de qualquer nível de detalhe diminui exponencialmente à medida que a distância entre eles aumenta.

De acordo com a propriedade (i) uma relação entre os coeficientes de ondaletas e o expoente de Hurst é dada por:

$$
log_2 \mathbb{E}\{d_j^2\} = -j(2H+1) + 2 log_2 \sigma_0.
$$
 (8)

Uma estimativa para  $\mathbb{E}\left\{d_j^2\right\}$  é a média do quadrado dos coeficientes de ondaletas.

$$
\overline{d_j^2} = \frac{1}{n_j} \sum_{i=1}^{n_j} d_{j,k}^2 , \qquad (9)
$$

em que,  $n_i$  é o número de coeficientes de ondaletas no nível j. Logo, o expoente de Hurst (H) pode ser estimado como, (RAMIREZ-COBO e VIDAKOVIC, 2013):

$$
\hat{H} = -\frac{\hat{\beta}}{2} - 1 \tag{10}
$$

em que  $\hat{\beta}$  é a taxa de variação da regressão linear entre os pares  $(j$  ,  $log_2 \overline{d_j^2})$ .

Abry et al. (2000) calculou a variância dos coeficientes de ondaleta para estimar  $\mathbb{E}\{d_j^2\}$  assumindo que os coeficientes de ondaleta são normais independentes e identicamente distribuídos no nível j. Mas esse método é afetado pela não

normalidade de  $d_j$  e também pela correlação entre coeficientes de ondaletas, que resulta em viés de ponderação.

Para reduzir o viés, Soltani et al. (2004) definiram Mid-energia, como:

$$
D_{j,k} = \frac{d_{j,k}^2 + d_{j,k+n_j/2}^2}{2}, \quad k = 1, 2, ..., n_j/2
$$
 (11)

De acordo com essa abordagem, cada nível de resolução é dividido em duas partes iguais e os coeficientes correspondentes são pareados, elevados ao quadrado e os novos coeficientes calculados de acordo com a média. Isso produz efeito de quase descorrelação e os autores concluem, como demonstrado por Soltani et al. (2004), que  $D'_{j,k} = -log_2 D_{j,k}$  seguem uma distribuição Gumbel, ou seja:

$$
D'_{j,k} = -\log_2 D_{j,k} \sim G((2H+1)j - \log_2 C + \frac{\gamma}{\log 2}, \frac{\pi^2}{6\log^2 2}).
$$
 (12)

Portanto, para estimar o expoente de Hurst  $\hat{H}$  é usado a seguinte relação:

$$
E(D'_{j,k}) = \overline{-log_2 D_{j,k}} = (2H+1)j - log_2 C + \frac{\gamma}{log 2} , \qquad (13)
$$

em que  $\hat{\beta_{mid}}$  é a inclinação da reta resultado da regressão linear entre os pares  $(j, \overline{-log_2D_{j,k}})$ . Levado em consideração a distribuição Gumbel, o expoente de Hurst pode ser estimado como:

$$
\hat{H_{mid}} = -\frac{\hat{\beta_{mid}}}{2} - 1 \tag{14}
$$

Kang e Vidakovic (2017) propuseram o método MEDL, que aplica a mediana do logaritmo dos coeficientes de ondaletas elevados ao quadrado. Nesse método, o expoente de Hurst (H) pode ser estimado de acordo com o teorema 2.2, demonstrado pelos autores.

**Teorema 2.2.** Seja  $y_j^*$  a mediana do logaritmo de  $d_j^2$ , onde  $d_j$  é um coeficiente de ondaleta no nível j de uma transformada de ondaleta, em um fBm com expoente de Hurst H. Então, a mediana da população é dada por:

$$
y_j^* = -\ln 2(2H+1)j + \varepsilon \quad , \tag{15}
$$

onde  $\varepsilon$  é uma constante independente de j. O expoente de Hurst pode ser estimado como:

$$
\hat{H} = -\frac{\hat{\beta}}{2ln2} - \frac{\delta}{2} \quad , \tag{16}
$$

em que  $\hat{\beta}$  é a inclinação da reta resultado da regressão linear entre os pares  $(j, \hat{y}_j^*)$ e δ relacionado à dimensão dos dados.

## 3 Material e métodos

As imagens interferométricas do carcinoma mamário anaplástico canino foram obtidas por meio de um método óptico que usa o padrão de interferência formado quando um material biológico é iluminado por um laser, chamada técnica Biospeckle laser (BSL). Um feixe de laser HeNe com 10 mW, 632 nm, foi expandido para iluminar o tumor dirigido por um espelho e uma câmera e um computador foram responsáveis pela montagem das imagens. Na seção de iluminação, foi armazenado um conjunto de 128 imagens em tons de cinza (8 bits), relativas ao speckle dinâmico, em intervalos de 0.08 segundos.

Foram extraídas das 128 imagens interferométricas (640 x 486 pixels) do carcinoma, subimagens (64 x 64 pixels) com região composta somente por tecido canceroso e subimagens compostas somente por tecido saudável, totalizando 256 subimagens. As localizações dos tecidos cancerígenos e saudáveis foram baseadas na pesquisa feita por Braga et al. (2012), com análise espectral nas imagens interferométricas, em que foram observadas altas frequências em tecidos cancerígenos e baixas frequências em tecidos saudáveis. Na Figura 1, são mostradas as regiões com tecido saudável e tecido canceroso de uma imagem, segundo Braga et al. (2012).

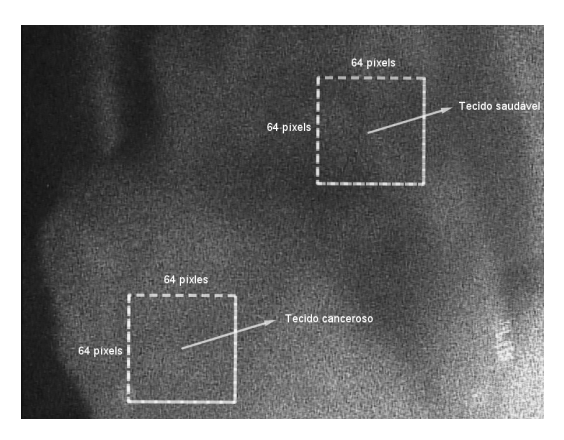

Figura 1 - Procedimento de extração das subimagens a serem analisadas.

A metodologia adotada para avaliar subimagens interferométricas de células cancerígenas, foi a análise de multirresolução de ondaletas proposta por Mallat (1989). A decomposição fez-se via transformada discreta de ondaletas não decimada (NDWT), com a implementação da ondaleta de Daubechies, com oito momentos nulos (Daub8) e quatro níveis de resolução. Optou-se por usar ondaletas com maior regularidade, sem maiores preocupações. Por fim, foi verificado o comportamento dos expoentes de Hurst, ao longo do tempo, na sequência das subimagens nas três direções e discutidos os efeitos de diferentes métodos usados para estimar os expoentes de Hurst, nas séries ao longo do tempo.

## 4 Resultados

No primeiro momento, foram selecionadas duas subimagens de regiões distintas do tecido cancerígeno e duas subimagens de regiões distintas do tecido saudável de tamanho 64 x 64 pixel, para comparar a série de expoentes de Hurst direcionais em subimagens de mesma característica com utilização do método MEDL e da transformada não decimada de ondaletas. No segundo momento, foram comparadas as séries de expoentes de Hurst direcionais em subimagens de regiões cancerígenas e regiões saudáveis com utilização da média do quadrado dos coeficientes de ondaletas, Mid-energias e o método MEDL.

Na Figura 2, são apresentados os gráficos ao longo do tempo em (a) e os gráficos das distribuições empíricas em (b) das séries de expoentes de Hurst direcionais (Região 1 em preto e Região 2 em vermelho). Percebe-se que as séries produzidas por subimagens distintas do tecido cancerígeno apresentam sobreposição em todas as direções(a saber,vertical, horizontal e diagonal). Além disso, uma aproximação entre média e mediana em todas as direções e por inspeção, constata-se uma aparente assimetria e trata-se de um distribuição possivelmente leptocúrtica.

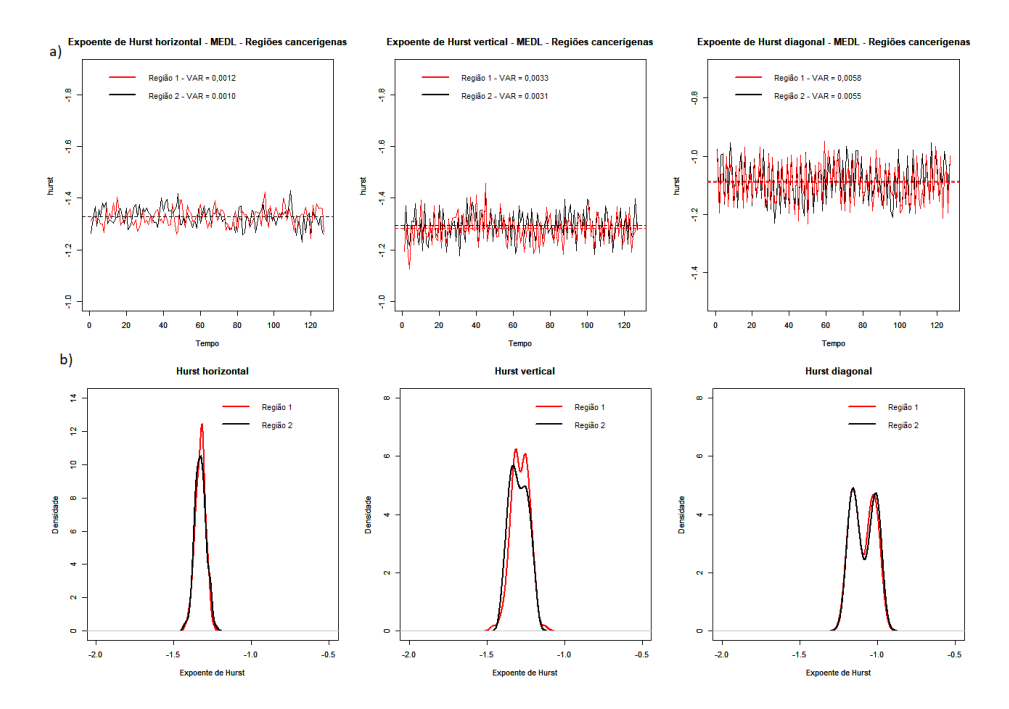

Figura 2 - Gráficos dos expoentes de Hurst direcionais das regiões cancerígenas (Vermelho - Região 1 e preto - Região 2) - NDWT - Método MEDL. (a) Gráficos das séries ao longo do tempo, (b) Gráfico das distribuições dos expoentes direcionais.

Como realizado em subimagens de um tecido cancerígeno, foram selecionadas duas regiões do tecido saudável e estimados os expoentes de Hurst. Os gráficos das séries, ao longo do tempo, dos expoentes de Hurst direcionais em (a) e as distribuições empíricas em (b) são apresentados na Figura 3. A sobreposição das distribuições nas três direções confirma o comportamento semelhante do expoente de Hurst, quando considerado subimagens de regiões saudáveis distintas. Pode-se observar que as médias se mostraram muito próximas entre as duas regiões.

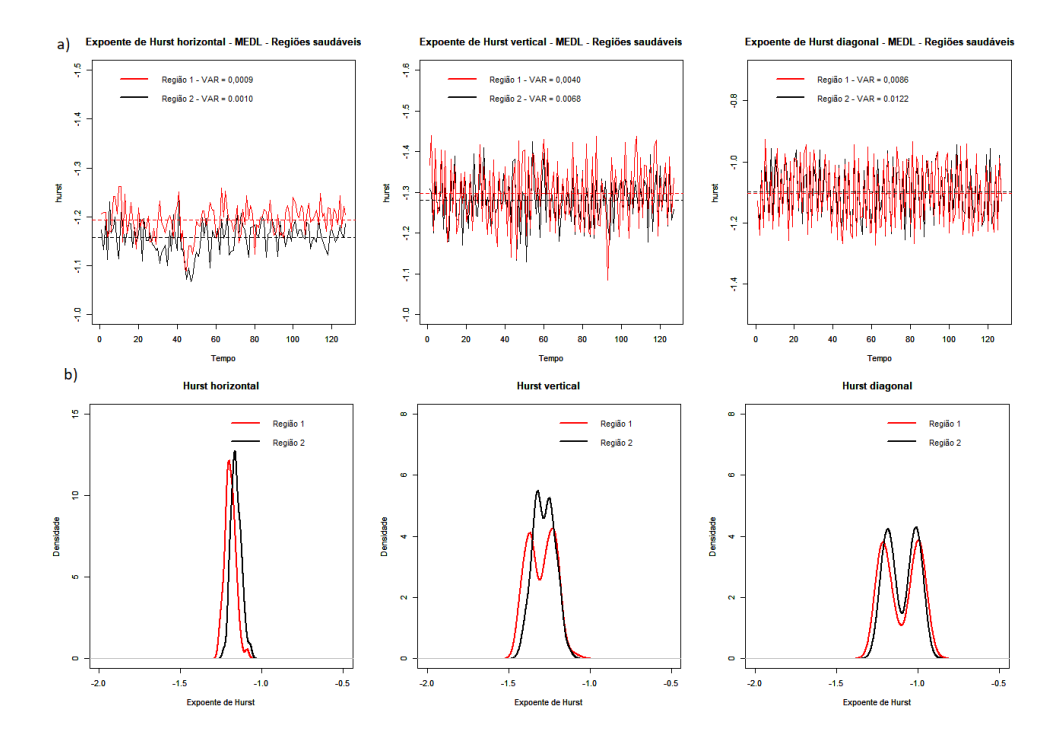

Figura 3 - Gráficos dos expoentes de Hurst direcionais das regiões saudáveis (Vermelho - Região 1 e preto - Região 2) - NDWT - Método MEDL. (a) Gráficos das séries ao longo do tempo, (b) Gráfico das distribuições dos expoentes direcionais.

Constata-se que tanto as regiões saudáveis quanto as cancerígenas apresentam expoentes de Hurst direcionais semelhantes nas três direções.

Na Figura 4a, são apresentados os gráficos das séries de expoentes de Hurst direcionais, com utilização da transformada de ondaletas não decimada em subimagens de tecido cancerígeno e saudável com implementação da média dos coeficientes de ondaletas ao quadrado para sua estimação. Para estimação do expoente de Hurst foi adotado, sem maiores testes e constatações, que as imagens são adequadamente um movimento Brawniano fracionário.

Nesses gráficos, foram feitas sobreposições das séries obtidas do tecido cancerígeno (em vermelho) e do tecido saudável (em preto), onde constatou-se variabilidade nas séries, consequência do erro de estimação. Portanto, imagens geradas em tempos distintos produzem expoentes de Hurst diferentes. Pode-se observar que as médias das séries geradas das subimagens do tecido cancerígeno são mais próximas das médias geradas pelas subimagens do tecido saudável nas direções vertical e diagonal, e mais afastadas na direção horizontal.

Os gráficos das distribuições empíricas dos expoentes de Hurst direcionais são apresentados na Figura 4b, na qual nota-se uma sobreposição das curvas nas direções vertical e diagonal e um afastamento na direção horizontal. Outro fato importante a ser destacado é a presença intensa de expoentes de Hurst negativos para as duas regiões, fato ocorrido pelo aumento da correlação entre os coeficientes de ondaletas com aplicação da transformada não decimada de ondaleta (KANG e VIDAKOVIC, 2017).

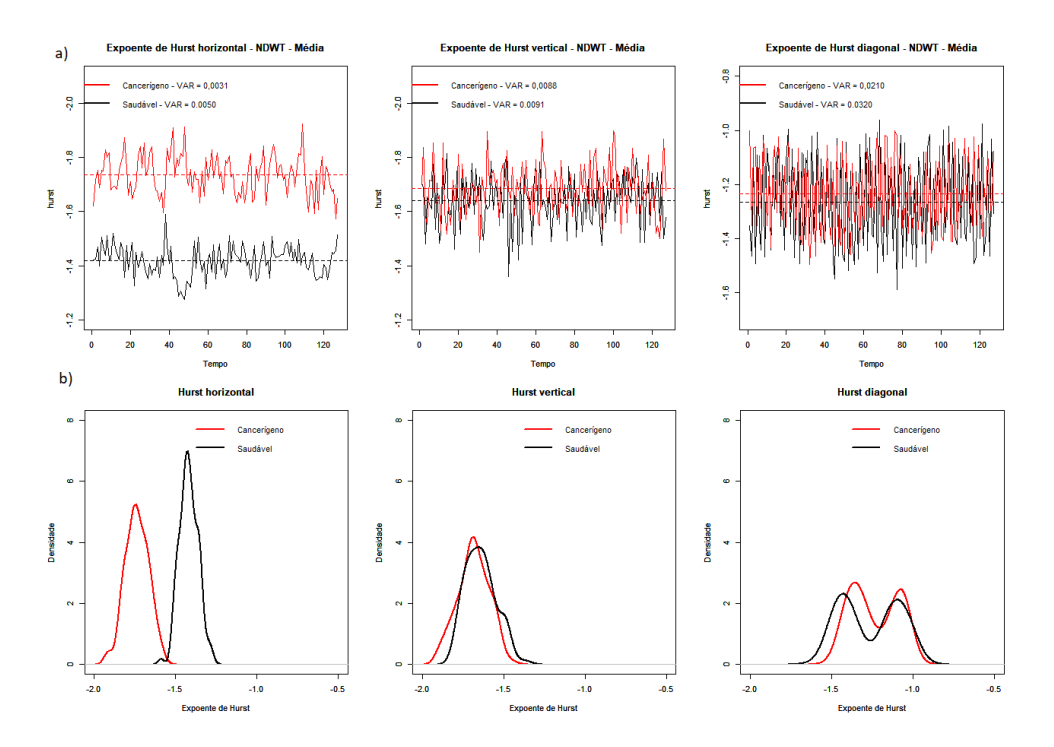

Figura 4 - Gráficos dos expoentes de Hurst direcionais das regiões com tumor (em vermelho) e saudável (em preto) - NDWT - Média. (a) Gráficos das séries ao longo do tempo, (b) Gráfico das distribuições dos expoentes direcionais.

Nas Figuras 5a e 5b, são apresentados os gráficos das séries ao longo do tempo

e os gráficos das distribuições empíricas dos expoentes de Hurst direcionais com implementação das Mid-energias e a transformada não decimada de ondaleta, que reforçam variância em todas as direções e para as duas regiões.

Percebe-se também o afastamento entre as séries na direção horizontal, mesmo sendo uma conclusão restrita às imagens aplicadas nesta base de dados, é possível sugerir que similar efeito de separação possa ocorrer de forma mais geral, em mamografias obtidas pelo método biospekle.

Por fim, nota-se um pequeno aumento dos valores médios e também das variâncias dos expoentes de Hurst direcionais em subimagens do tecido cancerígeno e saudável, comparado ao uso da média como estimativa dos expoentes de Hurst.

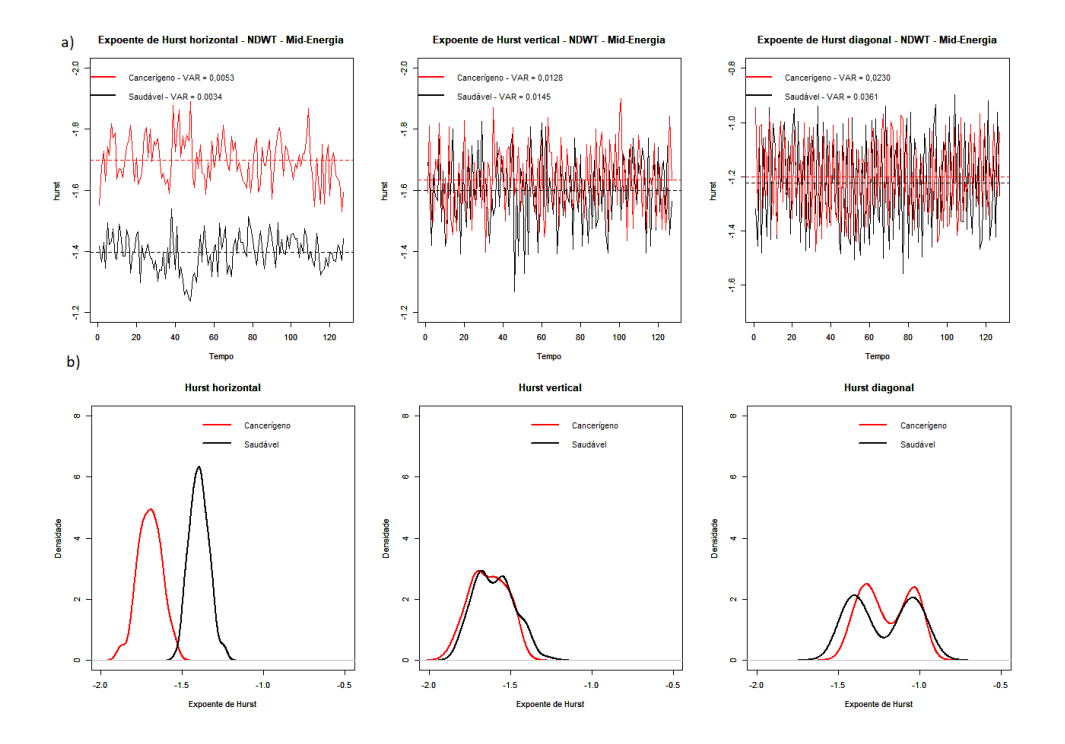

Figura 5 - Gráficos dos expoentes de Hurst direcionais das regiões com tumor (em vermelho) e saudável (em preto) - NDWT - Mid-energias. (a) Gráficos das séries ao longo do tempo, (b) Gráfico das distribuições dos expoentes direcionais.

Na Figura 6a são apresentados os gráficos das séries temporais dos expoentes de Hurst, ao longo do tempo, nas três direções com utilização da transformada de ondaleta não decimada em subimagens do tecido cancerígeno e saudável, com implementação do método MEDL para sua estimação.

Como ocorrido nos métodos anteriores, verificou-se variabilidade em todas as direções e nas duas regiões. Neste caso, também a diferenciação entre sub-imagem de tecido cancerígeno e saudável é detectada pelo expoente de Hurst horizontal. Informação que também pode ser percebida com análise da Figura 6b, que mostra as distribuições empíricas com afastamento das distribuições na direção horizontal e uma mistura de distribuições na direção diagonal.

Outra observação importante é em relação ao valor médio dos expoentes de Hurst quando implantado o método MEDL, que se apresentaram maiores do que quando se aplica a média e Mid-energia para sua estimação.

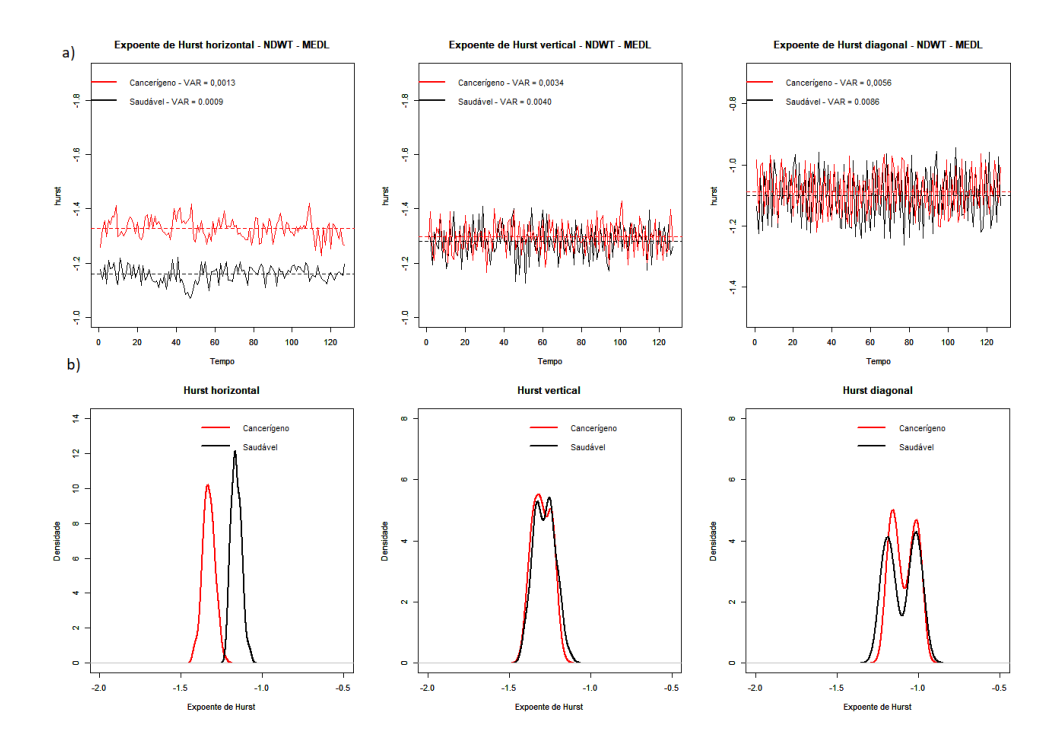

Figura 6 - Gráficos dos expoentes de Hurst direcionais das regiões com tumor (em vermelho) e saudável (em preto) - NDWT - Método MEDL. (a) Gráficos das séries ao longo do tempo, (b) Gráfico das distribuições dos expoentes direcionais.

Constatou-se que, independente do método utilizado para estimação do expoente de Hurst, existe uma variação nos expoentes tanto em subimagens de tecido cancerígeno quanto saudável. Portanto, mesmo sendo imagens de um mesmo local, se tiradas em tempos distintos geram diferentes expoentes de Hurst.

Os diferentes métodos analisados para estimar o expoente de Hurst mostraram diferentes variações nas séries, ao longo do tempo. Portanto, para esses dados, a utilização do método MEDL seria o mais indicado por apresentar menor variabilidade e consequentemente melhor discriminação.

## 5 Conclusões

Conclui-se que, a análise temporal dos expoentes de Hurst em imagens interferométricas, obtidas pela técnica Biospeckle dinâmico, pode constituir uma ferramenta alternativa para distinguir imagens do tecido saudável do cancerígeno. Constatou-se variabilidade dos expoentes de Hurst direcionais, ao longo do tempo, em torno de um valor médio, tanto para regiões cancerígenas como para regiões saudáveis. Salienta-se que se trata de um estudo prospectivo e que necessita de uma avaliação de desempenho de classificadores, com isso os dados sugerem que a estimativa do expoente direcional de Hurst na direção horizontal, obtida pelo método MEDL, obtém melhores resultados por apresentar menor variância.

## Agradecimentos

Aos revisores e editores pelos comentários e sugestões que contribuíram para o aprimoramento do trabalho.

MARQUES, R. A.; SÁFADI, T. Temporal evolution of hurst expoents in interferometric images of a breast carcinoma. Rev. Bras. Biom., Lavras, v.38, n.3, p.324-342, 2020.

ABSTRACT: This research aimed to estimate and verify whether the behavior of directional Hurst exponents over time with the use of undetermined wavelet transform, in 128 interferometric images of a canine anaplastic breast carcinoma, obtained at regular time intervals, through the dynamic biospekle method, may differentiate sub-images of cancerous tissue from healthy ones. To achieve this purpose, sub-images that depict only cancerous tissues and sub-images that depict only healthy tissues were extracted applying the multi-resolution analysis methodology with four levels of resolution and use of the Daubechies wavelet with eight null moments, as proposed in a previous article. To estimate the Hurst exponents, the mean of the squares of the wavelet coefficients, Mid-energies and the median of the square of the wavelet coefficients (MEDL) were used and their effects were verified in the time series of Hurst exponents. It was concluded, with the prospective study, that the temporal analysis of the Hurst exponents can be an alternative tool to differentiate images of healthy and cancerous tissue. There was a variation in the directional Hurst exponents, over time, around an average value, both for cancerous regions and for healthy regions. The data suggest that the estimate of Hurst's directional exponent in the horizontal direction, obtained via MEDL, may constitute an alternative to differentiate sub-images of cancerous tissue from healthy ones, as they present less variance and better discrimination.

KEYWORDS: Multi-resolution analysis; discrete 2-D wavelet transform; Hurst exponent.

# Referências

ABRY, P.; FRANDRIN, P.; TAQQ, M. S.; VEICH, D. Wavelet for the analisys, estimation and syntesis of scaling data. Self-similar network traffic and performance evoluation, p.39-88, 2000.

BRAGA, R.; CARDOSO, R.; BEZERRA, P.; WOTERS, F.; SAMPAIO, R.; VARASCHIN, M. Biospeckle numerical values over spectral image maps of activity. Optics Communications, v.285, p.553-561, 2012.

INCA, Todos contra os erros, 2013, Disponível em: http://www2.inca.gov.br. Acessado: 20/06/2018

JEFFERIS, G. bmp: Read Windows Bitmap (BMP) Images. [S.l.], 2017. R package version 0.3. Disponível em:  $\langle \text{https://CRAN.R-project.org/package=omp}\rangle$ . Acessado: 10/06/2018

KANG, M.; VIDAKOVIC, MEDL, B.; MEDL. A.: Methods for assessment of scaling by medians of Log-squared nondecimated wavelet coefficients. Disponível em: https://arxiv.org/pdf/1703.04180.pdf. Acessado: 03/09/2018.

MALLAT, S. A wavelet tour of signal processing: The sparce way. 3.ed. New York: Editora Elservier, 2009. 805p.

MORETTIN, P. Ondas e ondaletas: Da análise de Fourier à análise de Ondaletas de séries temporais. 2.ed. São Paulo: Editora Universitária de São Paulo, 2014. 310p.

NASON, G. Wavethresh: Wavelet methods in statistics and transform. 2016. R package version 4.6.8. Disponível em:< https://CRAN.R-project.org/package =wavethresh>. Acessado: 15/09/2018.

NICOLIS, O.; RAMÍREZ-COBO, P.; VIDAKOVIC, B. 2D wavelet-based spectra with applications. Computational Statistics and Data Analysis, v.55, p.738-751, 2011.

OLIVEIRA, H. Análise de sinais para engenheiros: Uma abordagem via wavelets. 1.ed. Rio de Janeiro: Brasport, 2007. 2411p.

RAMÍREZ-COBO, P.; VIDAKOVIC, B. A 2D Wavelet-based multiscale approach with applications to the analysis of digital mammograms. Computational Statistics and Data Analysis, v.58, p.71-81, 2013.

R CORE TEAM. R: A language and environment for statistical computing. R Foundation for Statistical Computing, Vienna, Austria. URL https://www.Rproject.org, 2019.

SOLTANI, S.; SIMARD, P.; BOICHU, D. Estimation of the self-similarity parameter using wavelet transform. Signal Processing, v.84, p.117-123, 2004.

WHITCHER, B. Waveslim: Basic wavelet routines for one-, two- and threedimensional signal processing. [S.l.], 2015. R package version 1.7.5. Disponível em:  $\langle \text{https://CRAN.R-project.org/package=waves}$ lim>. Acessado: 15/09/2018.

Recebido em 23.08.2019.

Aprovado após revisão em 06.03.2020.

# Anexo I

Aqui são apresentados os comandos utilizados no Software R para obter os gráficos das séries de expoentes de Hurst, com utilização da transformada de ondaleta não decimada com implementação da média dos coeficientes de ondaletas ao quadrado para sua estimação .

```
setwd("~/Documents/wavelet/Dados")
J \le -4### matriz das energias nas três direções
sj <- matrix(0,nrow=J, ncol=3)
colnames(sj) <- c("hor","ver","dia")
#### número de imagens para análise
n <- 127
#### matriz de expotentes de hurst - células sem cancer,
#### para cada imagem h/v/d
hurst <- matrix(0,nrow=n,ncol=3)
colnames(hurst) <- c("hori","vert","diag")
x \leftarrow 1:J#######################################################
############### Imagem cortada com câncer #############
#######################################################
for(i \text{ in } 0:n)nom <- paste("m",i,".bmp",sep="")
  im <- read.bmp(nom)
  ima <- im[333:396,148:211]
  dec <- modwt.2d(ima, "d16", J = J, boundary = "periodic")
  a \leq 0;
  for (j in 1:J){
    sh \leftarrow log(mean(abs(dec[[a+1]])^2),2)
    sv \leftarrow log(mean(abs(dec[[a+2]])^2),2)
    sd \leftarrow log(mean(abs(dec[[a+3]])^2),2)
    sj[J+1-j,1] < -sh;sj[J+1-j,2] < -sv;sj[J+1-j,3] < - sd;a \leftarrow a + 3;
  }
  if (j == 1) sj \leftarrow cbind(sj,x);
  v <- as.data.frame(sj)
  #### reta da escala pelo espectro em cada direção
  lh \leftarrow lm(hor \sim x, data=v)
```

```
lv \leftarrow lm(ver \tilde{x}, data=v)ld \leftarrow lm(dia \tilde{x}, data=v)#### matriz de coeficientes de Hurst
  hurst[i,1] <- (-lh$coefficients[2]-2)/2
  hurst[i,2] <- (-lv$coefficients[2]-2)/2
  hurst[i,3] <- (-ld$coefficients[2]-2)/2
  #print(hurst[i,])
  nom <- NULL
}
hurst <- as.data.frame(hurst)
hurst
########################################################
############ Imagem cortada sem câncer #################
########################################################
#### matriz de expotentes de hurst para cada imagem h/v/d
hurstc <- matrix(0,nrow=n,ncol=3)
colnames(hurstc) <- c("hori","vert","diag")
x \leftarrow 1:Jn <- 127
for(i \text{ in } 0:n){
  nom <- paste("m",i,".bmp",sep="")
  im <- read.bmp(nom)
  imac <- im[13:76,565:628]
  dec \le dwt.2d(imac, "d16", J = J, boundary = "periodic")
  a \leftarrow 0;for (j in 1:J){
    sh \leftarrow log(mean(abs(dec[[a+1]])^2),2)
    sv \leftarrow log(mean(abs(dec[[a+2]])^2),2)
    sd \leftarrow log(mean(abs(dec[[a+3]])^2),2)
    sj[J+1-j,1] < -sh;sj[J+1-j,2] < -sv;sj[J+1-j,3] < - sd;a \le -a+3;}
  if (j == 1) sj \leftarrow cbind(sj,x);
  v <- as.data.frame(sj)
  #### reta da escala pelo espectro em cada direção
  lh \leftarrow lm(hor \sim x, data=v)
```

```
lv \leftarrow lm(ver \tilde{x}, data=v)ld \leftarrow lm(dia \tilde{x}, data=v)#### matriz de coeficientes de Hurst
 hurstc[i,1] <- (-lh$coefficients[2]-2)/2
  hurstc[i,2] <- (-lv$coefficients[2]-2)/2
 hurstc[i,3] <- (-ld$coefficients[2]-2)/2
 nom <- NULL
}
hurstc <- as.data.frame(hurstc)
hurstc
#### Gráficos
par(mfrow=c(1,3),pty="s")plot(density(hurstc[,1]),xlim=c(-1.5,1.5),ylim=c(0,5),
xlab="Expoentede Hurst",ylab="Densidade", main="Expoente
de Hurst horizontal - NDWT",lwd=2)
par(new=T)
plot(density(hurst[,1]),xlim=c(-1.5,1.5),col="red",
ylim=c(0,5), xlab="Expoente deHurst",ylab="Densidade",
main="Expoente de Hurst horizontal - NDWT",lwd=2)
legend("topright", legend=c("Cancerígeno", "Saudável"),
lty=c(1,1), col=c(2,1), lwd=2, bty="n")
```
## #####

```
plot(density(hurstc[,2]),xlim=c(-1.5,1.5),ylim=c(0,9),
xlab="Expoente de Hurst",ylab="Densidade", main="Expoente
de Hurst vertical - NDWT",lwd=2)
par(new=T)
plot(density(hurst[,2]),xlim=c(-1.5,1.5),col="red",ylim=c(0,9),
xlab="Expoente de Hurst",ylab="Densidade", main="Expoente de Hurst
vertical - NDWT",lwd=2)
legend("topright", legend=c("Cancerígeno", "Saudável"),
lty=c(1,1), col=c(2,1), lwd=2, bty="n")
```
#### ####

```
plot(density(hurstc[,3]),xlim=c(-1.5,1.5),ylim=c(0,5),
xlab="Expoente de Hurst",ylab="Densidade", main="Expoente
de Hurst diagonal - NDWT",lwd=2)
par(new=T)
```

```
plot(density(hurst[,3]),xlim=c(-1.5,1.5),col="red",
ylim=c(0,5), xlab="Expoentede Hurst",ylab="Densidade", main="Expoente
de Hurst diagonal - NDWT",lwd=2)
legend("topright", legend=c("Cancerígeno", "Saudável"),
lty=c(1,1), col=c(2,1), lwd=2, bty="n")
```